**1**

# TEORETYCZNE PODSTAWY INFORMATYKI

9/12/2019

WFAiS UJ, Informatyka Stosowana I rok studiów, I stopień

# Wykład 11, part I

**2**

**Wzorce, automaty**

### **Definicja**

- **Grafy reprezentujące maszyny stanów**
- **Symulacje automatów**
- **Automaty deterministyczne**
- **Automaty niedeterministyczne**
	- **Przejście do automatu deterministycznego**
- **Minimalizacja automatów**

### Wzorce i automaty

- **3**
- **Problematyka wzorców stanowi bardzo rozwiniętą dziedzinę wiedzy. Nosi ona nazwę teorii automatów lub teorii języków, a jej podstawowe definicje i techniki stanowią istotną część informatyki.**
- **Poznamy trzy równoważne opisy wzorców:**
	- **oparty na teorii grafów, polegać będzie na wykorzystaniu ścieżek w grafie szczególnego rodzaju który nazwiemy automatem.**
	- **o charakterze algebraicznym, wykorzystujący notacje wyrażeń regularnych.**
	- **oparty o wykorzystanie definicji rekurencyjnych, nazwany gramatyką bezkontekstową.**

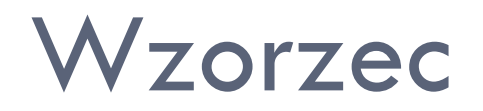

- **Wzorzec to zbiór obiektów o pewnej rozpoznawalnej właściwości.**
- **Jednym z typów wzorców jest zbiór ciągów znaków, taki jak zbiór poprawnych identyfikatorów języka C, z których każdy stanowi ciąg znakowy, składający się z liter, cyfr i znaków podkreślenia oraz rozpoczyna się od litery lub znaku podkreślenia.**
- **Inny przykład to zbiór tablic zer i jedynek o danym rozmiarze, które czytnik znaków może interpretować jako reprezentację tego samego symbolu. Poniżej trzy tablice które można interpretować jako literę A.**
- **Zbiór wszystkich takich tablic stanowiłby wzorzec o nazwie "A".**

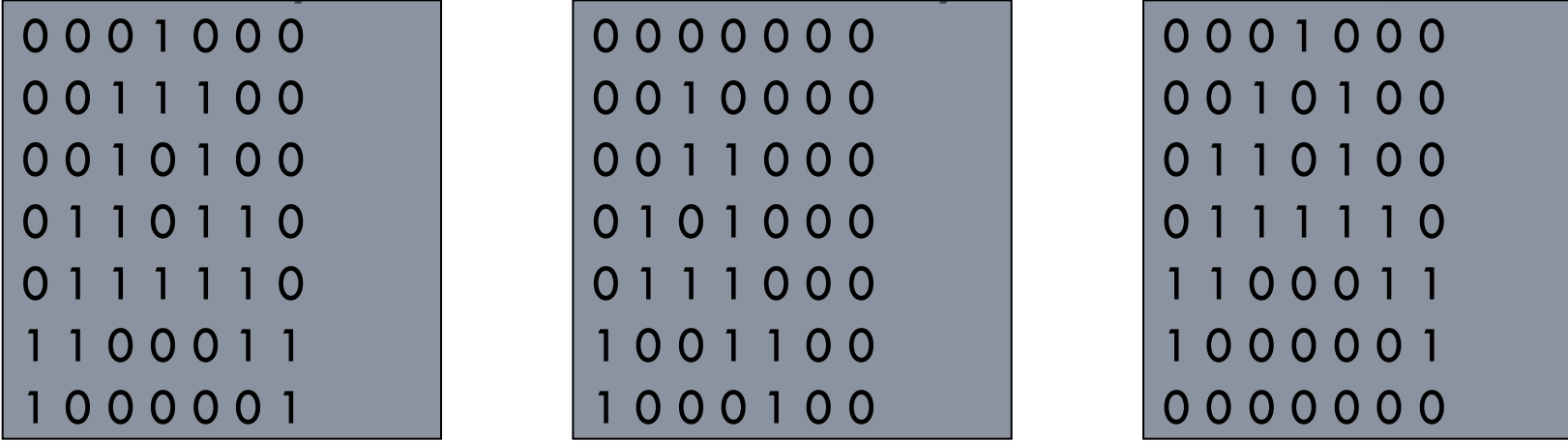

Prof. dr hab. Elżbieta Richter-Wąs 9/12/2019

### Maszyny stanów i automaty

- **5**
- **Programy służące do wyszukiwania wzorców często charakteryzują się szczególną strukturą. W kodzie można identyfikować określone pozycje, w których można wyróżnić pewne charakterystyczne elementy związane z postępem działania programu w zakresie osiągnięcia stawianego mu celu, jakim jest znalezienie wystąpienia wzorca.**
- **Takie pozycje określa się mianem stanów (ang. states). Ogólne zachowanie programu można postrzegać jako przechodzenie od jednego stanu do drugiego w miarę odczytywania danych wejściowych.**

### Przykład

- **Prosty program w języku C, sprawdzający ciąg znaków w celu określenia czy zawiera on wszystkie pięć samogłosek w kolejności alfabetycznej. Rozpoczynając analizę od początku ciągu znaków, program najpierw wyszukuje znak a.**
- **Można powiedzieć że pozostaje w stanie 0 do czasu, aż znajdzie wystąpienie a, a wówczas przechodzi do stanu 1. W stanie 1, szuka wystąpienia znaku e, a kiedy je znajdzie, przechodzi do stanu 2… Stan i można interpretować jako sytuacje, w której program napotkał już po kolei i pierwszych samogłosek, gdzie i=0,1, …, 5.**
- **Owe sześć stanów stanowi całość wymaganych przez program informacji podczas przeglądania ciągu wejściowego od lewej do prawej strony.**

## Przykład

#include <stdio.h > #define TRUE 1 #define FALSE 0 typedef int BOOLEAN;

```
BOOLEAN testWord(char *p) {
   /* stan 0 */ if
(findChar(&p, 'a'))
    \frac{1}{2} stan 1 \frac{1}{2} if
(findChar(&p, 'e'))
      /* stan 2 */ if
(findChar(&p, 'i'))
       /* stan 3 */ if
(findChar(&p, 'o'))
          /* stan 4 */ if
(findChar(&p, 'u'))
          /* stan 5 */ return TRUE;
  return FALSE; }
```

```
BOOLEAN findChar( char **pp, char c)
{
while (*\ast pp != c \&\& \ast\ast pp != ' \setminus 0'(*pp)++;if(**pp == \langle 0 \rangle)
  return FALSE;
else {
  ({^{*}pp}) ++;
   return TRUE;
     }
}
```
#### main()

{

}

```
 printf(''%d
\n", testWord(''abstemious")
```
### Grafy reprezentujące maszyny stanów

- **8**
- **Działanie omówionego programu można reprezentować za pomocą grafu, którego wierzchołki określają stany programu.**
- **I odwrotnie: program można zaprojektować przez zaprojektowanie w pierwszej kolejności grafu, a następnie mechaniczne przetłumaczenie takiego grafu na program (ręcznie lub przy pomocy istniejących narzędzi programistycznych.**
- **Koncepcja działania automatu jest prosta. Zakłada się że automat pobiera listę znaków zwaną ciągiem wejściowym (ang. input sequence).**
- **Jego działanie rozpoczyna się w stanie początkowym, tuż przed odczytaniem pierwszego znaku wejściowego. W zależności od tego jaki jest to znak, automat wykonuje przejście – do tego samego lub innego stanu.**
- **Przejścia są zdefiniowane przez graf automatu. Następnie automat odczytuje drugi znak i wykonuje kolejne przejście i tak dalej.**

### Automat rozpoznający ciągi liter

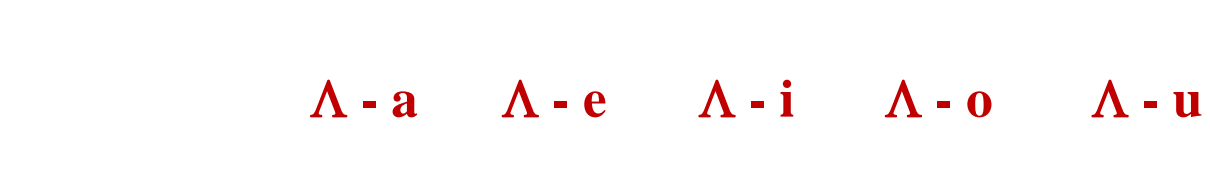

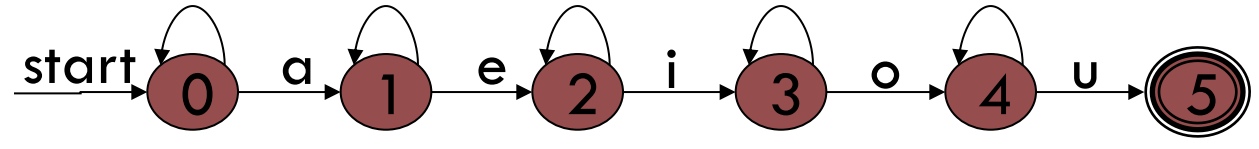

## Automat rozpoznający ciągi liter

- **10**
	- **Stany programu są reprezentowane za pomocą grafu skierowanego, którego krawędzie etykietuje się zbiorami znaków. Krawędzie takie nazywa się przejściami (ang. transition).**
	- **Niektóre wierzchołki są zaznaczone jako stany końcowe (ang. accepting states). Osiągnięcie takiego stanu oznacza znalezienie poszukiwanego wzorca i jego akceptację.**
	- **Jeden z wierzchołków jest zawsze określany jako stan początkowy (ang. start state) – stan w którym następuje rozpoczęcie procesu rozpoznawania wzorca. Wierzchołek taki oznacza się przez umieszczenie prowadzącej do niego strzałki która nie pochodzi od innego wierzchołka. Graf posiadający opisywaną postać nosi nazwę automatu skończonego (ang. finite automaton) lub po prostu automatu.**

### Symulacja automatu

- **11**
- **Jedna z podstawowych operacji wykonywanych za pomocą automatu jest pobranie ciągu symboli a<sup>1</sup> ,a2 , …, a<sup>k</sup> i przejście od stanu początkowego ścieżką, której krawędzie posiadają etykiety zawierające te symbole po kolei.**
- **Tzn. dla i = 1, 2, …, k symbol a<sup>i</sup> należy do zbioru S<sup>i</sup> , który etykietuje i-ta krawędź ścieżki.**
- **Konstruowanie takiej ścieżki oraz sekwencji jej kolejnych stanów określa się mianem symulacji (ang. simulation)**  automatu dla ciągu wejściowego a<sub>1</sub>,a<sub>2</sub>, ..., a<sub>k</sub>.
- **□ O** takiej ścieżce mówi się że posiada etykietę a<sub>1</sub>,a<sub>2</sub>, ..., a<sub>k</sub> .

### Symulacja działania automatu

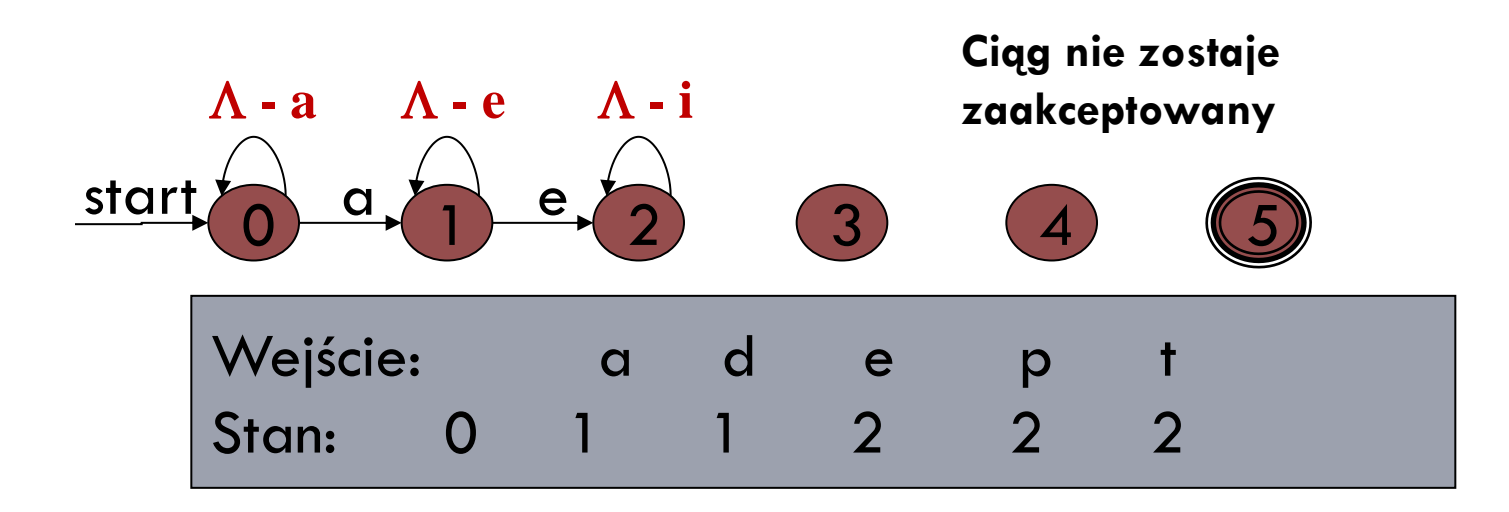

# Filtr odbijający

**13**

- **Automat pobiera ciąg zer i jedynek.**
- □ Celem jego jest "wygładzenie" ciągu przez **traktowanie pojedynczego symbolu 0, który jest otoczony dwoma symbolami 1 jako "szumu" i zastąpienie go symbolem 1.**
- **W podobny sposób jest traktowany symbol 1 gdy jest otoczony dwoma symbolami 0 – zastępujemy go symbolem 0.**
- **Stanem początkowym jest a. Stanami końcowymi (akceptującymi) są c i d.**

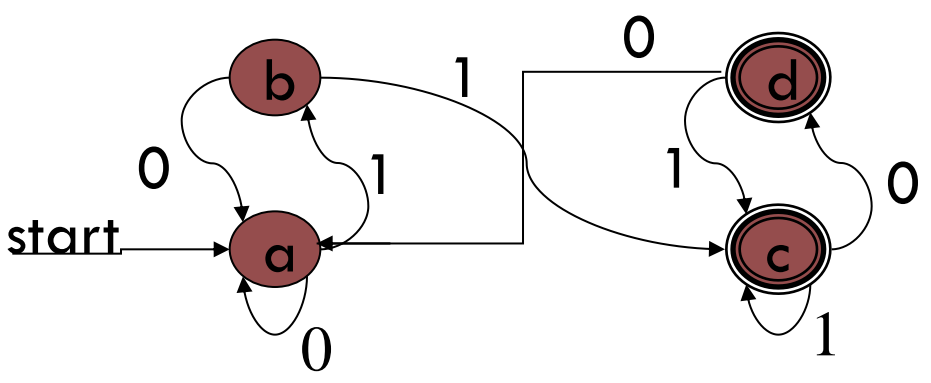

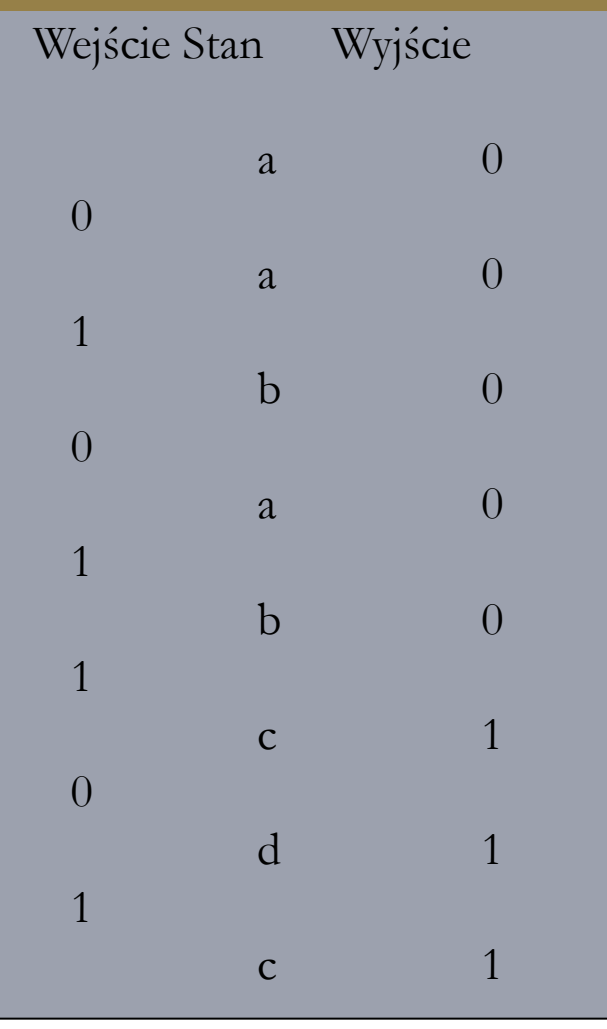

Prof. dr hab. Elżbieta Richter-Wąs 9/12/2019

### Różnica pomiędzy automatami a ich programami

- **Automaty stanowią abstrakcje. Podejmują decyzje o akceptacji lub odrzuceniu danego ciągu znaków wejściowych przez sprawdzenie, czy istnieje ścieżka od stanu początkowego do pewnego stanu końcowego, której krawędzie będą zaetykietowane wartościami ciągu.**
- **Działanie filtru można interpretować jako fakt że automat odrzuca podciągi: 0,01,010,0101 natomiast akceptuje podciągi 01011, 010110, 0101101.**
- **Działanie automatu rozpoznającego litery jest takie że akceptuje ciągi znaków, takich jak "abstemiou", ale odrzuca ciąg "abstemious", ponieważ nie da się przejść nigdzie ze stanu 5 w przypadku końcowego znaku s.**

### Różnica pomiędzy automatami a ich programami

- **Programy tworzone dla automatów mogą podejmować decyzje o akceptacji lub odrzuceniu na różne sposoby.**
- **Przykładowo program akceptujący ciągi znaków i wykorzystujący automat ze slajdu 7 powinien zaakceptować zarówno słowo "abstemious" jak i "abstemiou".**
- **W momencie przetworzenia litery u program wypisywałby całe słowo bez dalszego badania go.**
- **Program wykorzystujący automat ze slajdu 9 powinien interpretować każdy stan akceptacji jako akcję polegającą na wypisaniu znaku 1, zaś każdy stan odrzucenia jako akcję polegającą na wypisaniu znaku 0.**

### Automaty deterministyczne

- **16**
- Można z łatwością przerobić automat deterministyczny na program.
- Dla każdego stanu tworzy się fragment kodu. Kod **stanu s** bada znak wejściowy i określa, które (o ile jakiekolwiek) przejście ze **stanu s** powinno zostać wybrane.
- Jeżeli zostanie wybrane przejście ze **stanu s** do **stanu t**, to kod napisany dla stanu s musi uwzględniać przekazanie sterowania do kodu stanu t, np. przy użyciu instrukcji go to.

## Funkcja implementująca automat deterministyczny

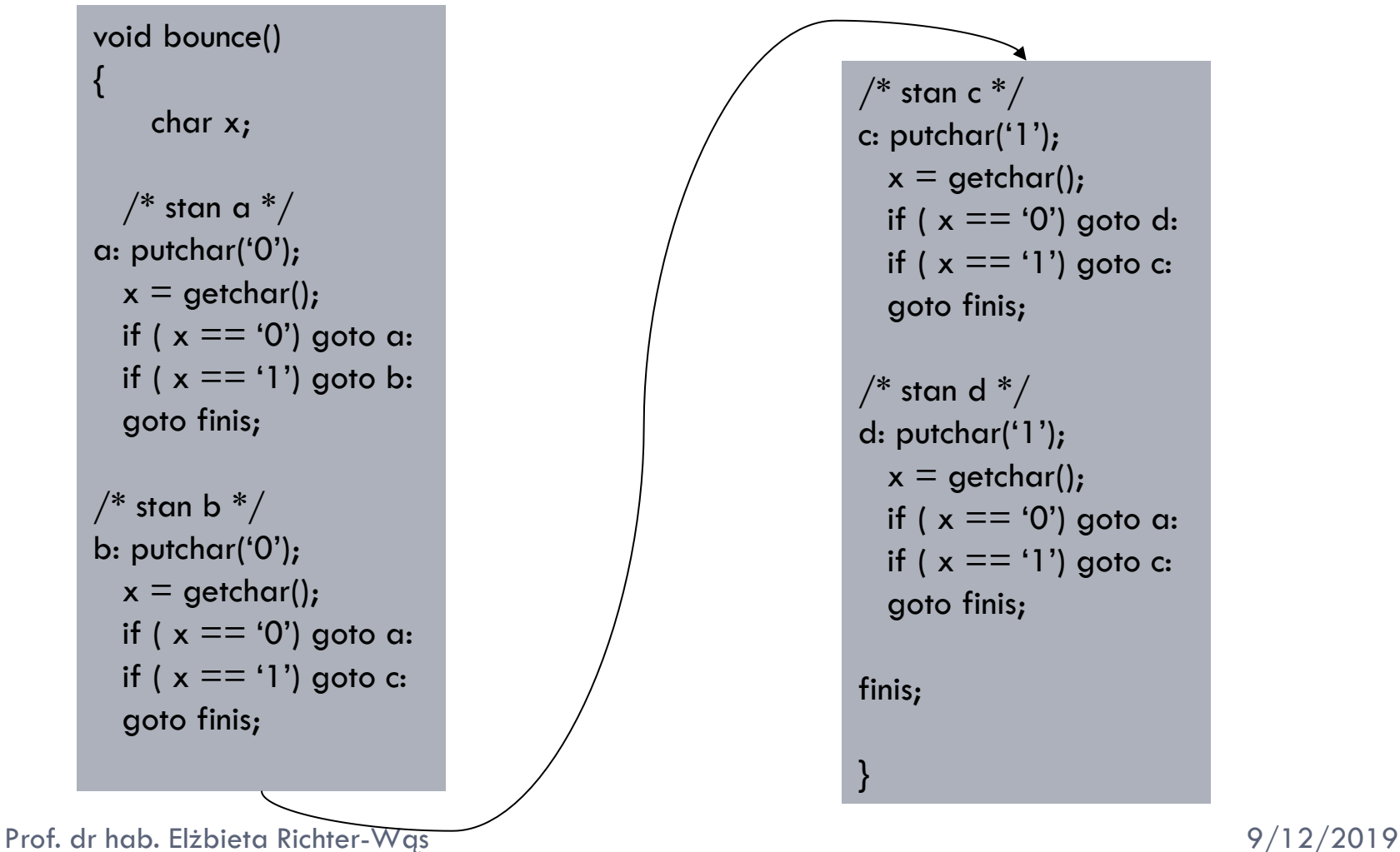

### Automaty niedeterministyczne

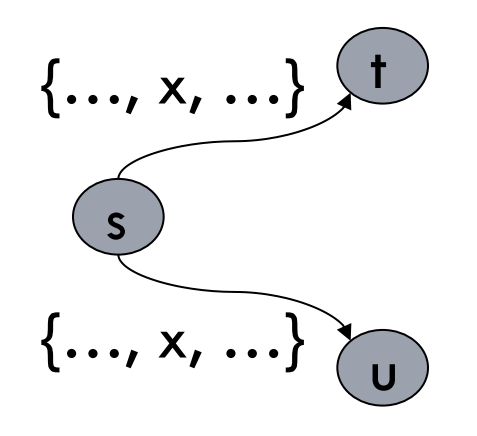

W momencie podjęcia próby symulacji automatu niedeterministycznego w przypadku ciągu wejściowego składającego się ze znaków a<sub>1</sub>,a<sub>2</sub>, ..., a<sub>k</sub> może okazać się, że ten sam ciąg etykietuje wiele ścieżek. Wygodnie jest przyjąć, że automat niedeterministyczny akceptuje taki ciąg wejściowy, jeżeli co najmniej jedna z etykietowanych s ścieżek prowadzi do stanu akceptującego.

### $n =$  niedeterminizm = "przypadkowość"

### Automaty niedeterministyczne

- **Automaty niedeterministyczne (ang. nondeterministic) mogą (ale nie muszą) posiadać dwa (lub więcej) przejścia z danego stanu zawierające ten sam symbol.**
- **Warto zauważyć, że automat deterministyczny jest równocześnie automatem niedeterministycznym, który nie posiada wielu przejść dla jednego symbolu.**
- **Automaty niedeterministyczne nie mogą być bezpośrednio implementowane za pomocą programów, ale stanowią przydatne pojęcie abstrakcyjne.**

Jak zastąpić automat niedeterministyczny deterministycznym?

- **20**
- **Automat niedeterministyczny zastępujemy deterministycznym przez skonstruowanie równoważnego automatu deterministycznego. Technika ta nosi nazwę konstrukcji podzbiorów (ang.** *subset construction***).**

Jak zastąpić automat niedeterministyczny deterministycznym?

### **Równoważność automatów:**

- **Mówimy, że automat A jest równoważny (ang.** *equivalent***) automatowi B, jeżeli akceptują ten sam zbiór ciągów wejściowych. Innymi słowy, jeżeli a<sup>1</sup> a2…a<sup>k</sup> jest dowolnym ciągiem symboli, to spełnione są dwa następujące warunki:**
- **Jeżeli istnieje ścieżka zaetykietowana jako a<sup>1</sup> a2…a<sup>k</sup> wiodąca od stanu początkowego automatu A do pewnego stanu akceptującego automatu A, to istnieje również ścieżka zaetykietowana a<sup>1</sup> a2…a<sup>k</sup> wiodąca od stanu początkowego automatu B do stanu końcowego tego automatu.**
- **Jeżeli istnieje ścieżka zaetykietowana jako a<sup>1</sup> a2…a<sup>k</sup> wiodąca od stanu początkowego automatu B do pewnego stanu akceptującego automatu B, to istnieje również ścieżka zaetykietowana a<sup>1</sup> a2…a<sup>k</sup> wiodąca od stanu początkowego automatu A do stanu końcowego tego automatu.**

## Indukcyjna konstrukcja automatu deterministycznego

### **Podstawa:**

 **Jeżeli stanem początkowym automatu niedeterministycznego N jest s<sup>0</sup> , to stanem początkowym automatu deterministycznego D jest {s<sup>0</sup> }, czyli zbiór zawierający tylko element s<sup>0</sup> .**

### **Indukcja:**

- **Załóżmy, że ustalono, iż S, zbiór stanów automatu N, jest stanem automatu D.**
- **Rozpatrujemy po kolei każdy możliwy znak wejściowy x. Dla danego x określamy, że T jest zbiorem stanów t automatu N, takich, że dla pewnego stanu s należącego do zbioru S istnieje przejście z s do t etykietą zawierającą znak x.**
- **Wówczas zbiór T jest stanem automatu D i istnieje przejście z S do T względem znaku wejściowego x.**

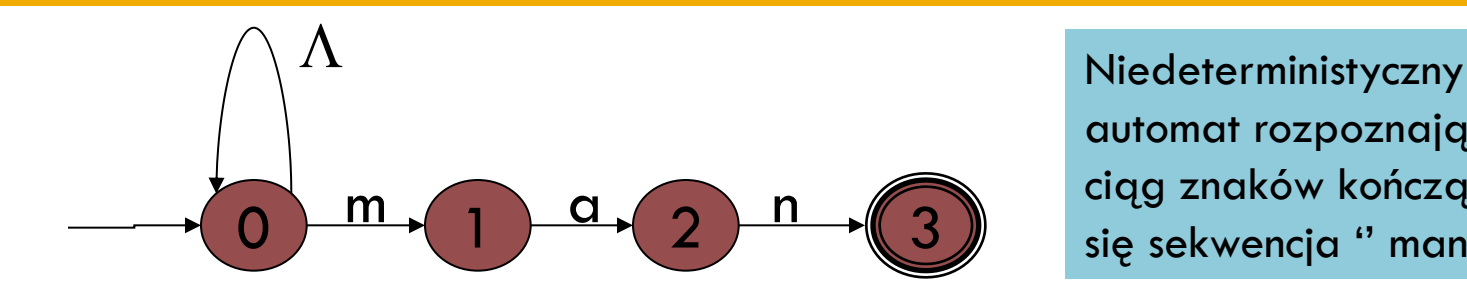

automat rozpoznający ciąg znaków kończący się sekwencja '' man ''.

Rozpoczynamy od zbioru **{0}**, który jest stanem początkowym automatu D.

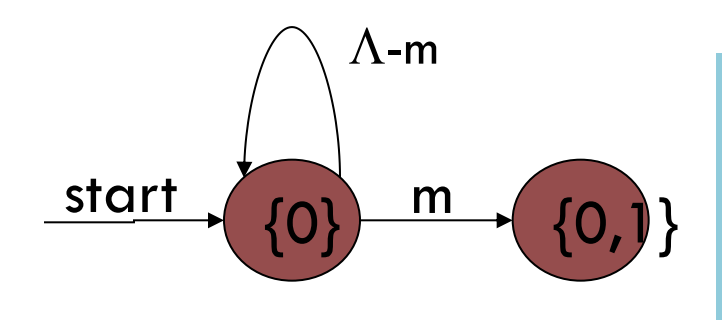

#### Stan {0} i jego przejścia

Dla dowolnej litery oprócz m ze stanu 0 następuje przejście do stanu 0, w przypadku m następuje przejście do stanu 0 lub 1. Automat D potrzebuje stanu {0}, który już posiada oraz stanu {0,1} który należy dodać.

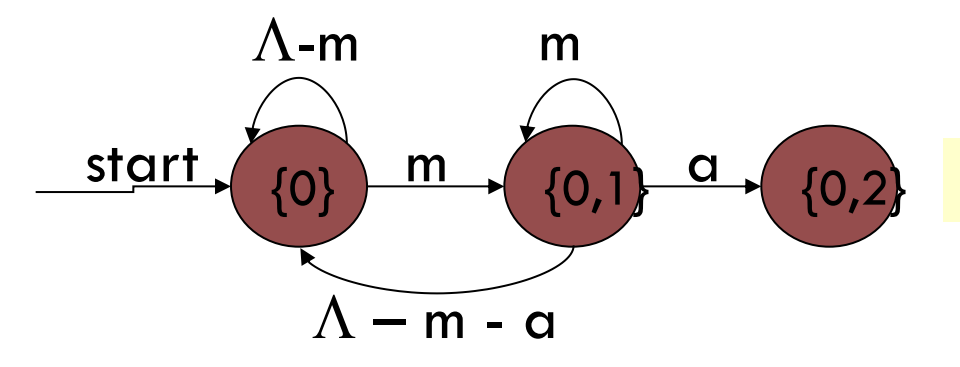

Stan {0} i {0,1} oraz ich przejścia

### **Następnie, należy rozważyć przejścia ze stanu {0,1}.**

- **Dla niedeterministycznego automatu, wszystkie znaki wejściowe oprócz m i a powodują przejście ze stanu 0 tylko do stanu 0, a ze stanu 1 nie można nigdzie przejść.Stąd istnieje przejście ze stanu {0,1} do stanu {0}, zaetykietowane (L –m –a).**
- **W przypadku wejściowego znaku m, ze stanu 1 nie można przejść nigdzie, a ze stanu 0 można przejść do stanu 0 lub 1. Dlatego istnieje przejście {0,1} do niego samego zaetykietowane litera m.**
- **W przypadku znaku wejściowego a, ze stanu 0 przechodzi się do niego samego, ze stanu 1 przechodzi się do stanu 2. Stąd przejście zaetykietowane przez a ze stanu {0,1} do stanu {0,2}.**

- $\Box$  Teraz należy skonstruować przejścia ze stanu {0,2}. W przypadku wszystkich znaków wejściowych oprócz m i n, ze stanu 0 można przejść jedynie do stanu 0, zaś ze stanu 2 nie można nigdzie przejść. Zatem istnieje przejście ze stanu {0,2} do stanu {0} zaetykietowane wszystkimi literami oprócz m i n.
- W przypadku znaku wejściowego m, ze stanu 2 nie można nigdzie przejść, a ze stanu 0 można przejść zarówno do stanu 0 jak i stanu 1. Zatem istnieje przejście ze stanu {0,2} do stanu {0,1} zaetykietowane przez m.
- W przypadku znaku wejściowego n, ze stanu 0 można przejść tylko do tego samego stanu, zś ze stanu 2 przechodzi się do stanu 3. zatem istnieje przejście ze stanu {0,2} do stanu {0,3} zaetykietowane przez n.
- Ten stan automatu D jest stanem akceptującym gdyż zawiera stan akceptujący automatu niedeterministycznego, czyli stan 3.
- sprawdziliśmy, konstrukcje automatu D można uznać za skończoną. przy 2019 W końcu należy określić przejścia ze stanu {0,3}. Z uwagi na to że ze stanu 3 nie można nigdzie przejść w przypadku dowolnego znaku wejściowego, przejścia ze stanu {0,3} odpowiadają przejściom tylko ze stanu 0, stad ograniczają się jedynie do przejść stanu {0}. Ponieważ przejścia ze stanu {0,3} nie prowadza do żadnego stanu automatu D, którego jeszcze nie

### Automat deterministyczny D

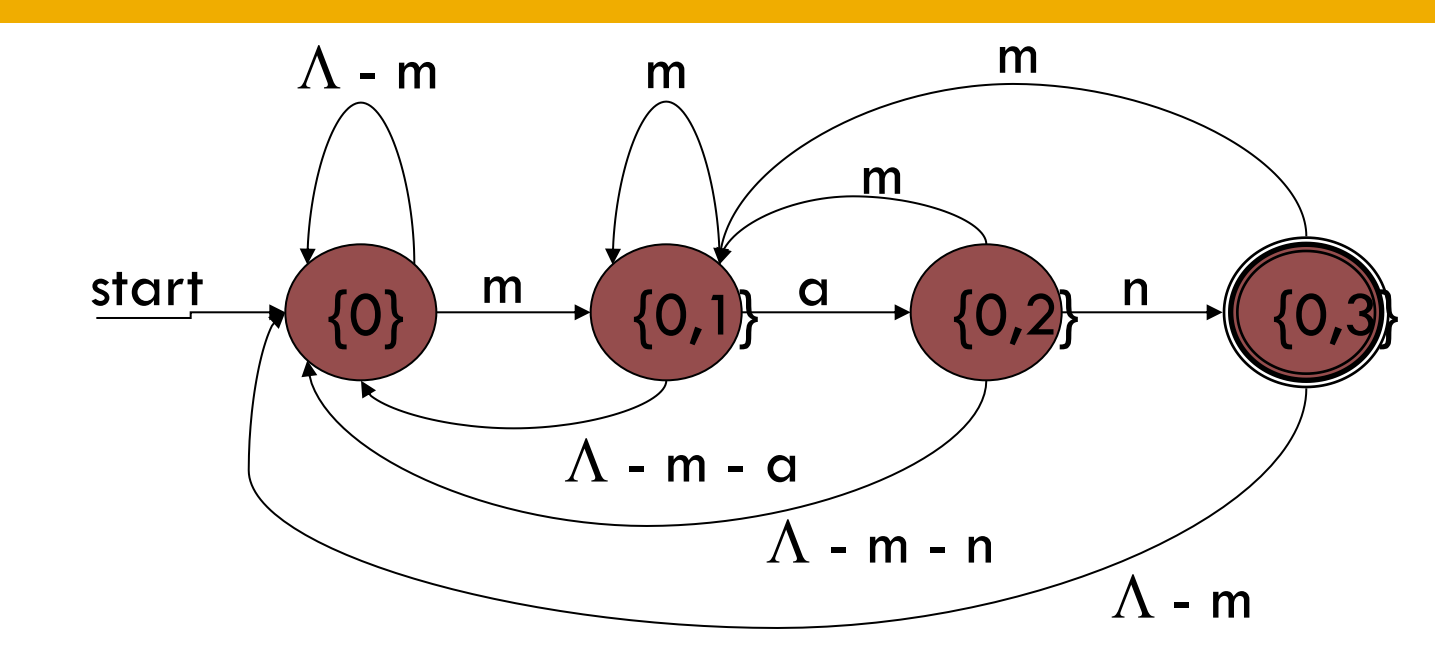

Konstrukcje automatu można uznać za skończoną. Przejścia ze stanu {0,3} nie prowadza do żadnego stanu automatu D którego jeszcze nie sprawdziliśmy.

Stan {0} oznacza że odczytany ciąg nie kończy się żadnym przedrostkiem wyrazu man, stan {0,1} że kończy się sekwencją m, stan {0,2} że kończy się sekwencją ma, stan {0,3} że kończy się sekwencja man.

### Uzasadnienie poprawności konstrukcji podzbiorów

**28**

- **Jeżeli automat D jest konstruowany na podstawie automatu niedeterministycznego N przy użyciu konstrukcji podzbiorów, to D jest automatem deterministycznym.**  start , a<sub>2</sub>, ..., a<sub>k</sub>
- **Dla każdego stanu wejściowego x oraz dla każdego stanu S automatu D definiuje się określony stan T automatu D, taki, że etykieta przejścia z S do T zawiera symbol x.**
- **Należy jeszcze wykazać że automaty S i T są równoważne. Przeprowadza się dowód indukcyjny.**

**Automat N**

 $\{s_1, s_2, ..., s_n\}$ 

**Automat D**

}

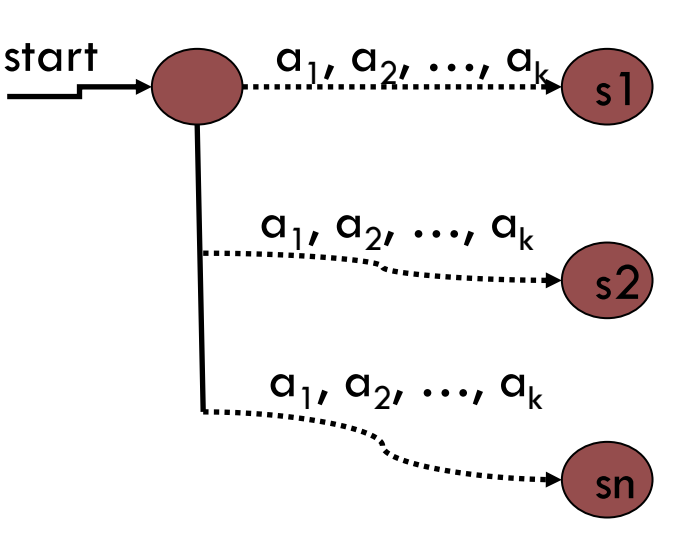

Prof. dr hab. Elżbieta Richter-Wąs 9/12/2019

### Minimalizacja automatów

- **Jednym z zagadnień dotyczących automatów jest kwestia określenia minimalnej liczby stanów wymaganych do wykonania danego zadania.**
- **Posiadając pewien automat możemy zadać pytanie czy istnieje równoważny automat posiadający mniejszą liczbę stanów, a jeśli tak, jaka jest najmniejsza liczba stanów dowolnego automatu równoważnego.**
- **Dla automatów deterministycznych zawsze istnieje pewien unikatowy automat deterministyczny o minimalnej liczbie stanów, równoważny z danym automatem.**
- **Dowodzimy przez pokazanie że nie ma stanów nierównoważnych.**
- **Nie istnieje podobna teoria w sytuacji automatów niedeterministycznych.**
- **Nierównoważność dwóch stanów:**
	- **Podstawa: Jeżeli stan s jest stanem akceptującym, a stan t nie jest stanem akceptującym (lub odwrotnie), to s i t nie są równoważne.**
	- **Indukcja: Jeżeli istnieje pewien symbol wejściowy x, taki, że ze stanów s i t następują przejścia względem tego symbolu do dwóch różnych stanów, o których wiadomo że nie są równoważne, to stany s i t nie są równoważne.**

### Podsumowanie

- **30**
- **Automat skończony jest to oparty na modelu grafowym sposób określania wzorców. Występują jego dwie odmiany: automat deterministyczny oraz automat niedeterministyczny.**
- **Istnieje możliwość konwersji automatu deterministycznego na program rozpoznający wzorce.**
- **Istnieje możliwość konwersji automatu niedeterministycznego na automat deterministyczny rozpoznający te same wzorce dzięki konstrukcji podzbiorów.**
- **Istnieje bliski związek miedzy automatami deterministycznymi a programami, które wykorzystują pojęcie stanu w celu odróżnienia ról, jakie odgrywają różne części programu. Zaprojektowanie automatu deterministycznego stanowi często dobry sposób opracowania takiego programu. Może to być trudne zadanie, często łatwiej zaprojektować automat niedeterministyczny, a następnie za pomocą konstrukcji podzbiorów zamienić go na jego odpowiednik deterministyczny.**

# Wykład 11, part II

**Wyrażenia regularne**

### **Definicja**

- **Operatory**
- **Prawa algebraiczne**
- **Od wyrażeń do automatów z** e**przejściami**
	- **Eliminacja** e**-przejść**
- **Od automatów do wyrażeń**
	- **Eliminacja stanów**
- **Redukcja zupełna automatów**

### Wyrażenia regularne

- **Wyrażenia regularne (ang. regular expressions) stanowią algebraiczny sposób definiowania wzorców.**
- **Wyrażenia regularne stanowią analogię do algebry wyrażeń arytmetycznych oraz do algebry relacyjnej.**
- **Zbiór wzorców które można wyrazić w ramach algebry wyrażeń regularnych odpowiada dokładnie zbiorowi wzorców, które można opisać za pomocą automatów.**

## Operandy wyrażeń regularnych

- **Wyrażenia regularne posiadają pewne rodzaje operandów niepodzielnych (ang.** *atomic operands***). Poniżej lista:**
	- **Znak**
	- **Symbol** e
	- Symbol Ø
	- **Zmienna która może być dowolnym wzorcem zdefiniowanym za pomocą wyrażenia regularnego.**
- **Wartość wyrażenia regularnego jest wzorcem składającym się ze zbioru ciągów znaków, który często określa się mianem języka (ang.** *language***).**
- **Język określony przez wyrażenia regularne E oznaczony będzie jako L(E) lub określany jako język wyrażenia E.**

## Języki operandów niepodzielnych

- **Języki operandów niepodzielnych definiuje się w następujący sposób.**
	- **Jeżeli x jest dowolnym znakiem, to wyrażenie regularne x oznacza język**   $\{x\}$ , to znaczy  $L(x) = \{x\}$ .
		- **Należy zauważyć, że taki język jest zbiorem zawierającym jeden ciąg znakowy.**

**Ciąg ten ma długość 1 i jedyna pozycja tego ciągu określa znak x.**

- **L(**e**) = {**e**}. Specjalny symbol** e **jako wyrażenie regularne oznacza zbiór, którego jedynym ciągiem znakowym jest ciąg pusty, czyli ciąg o długości 0.**
- **L**( $\emptyset$ ) =  $\emptyset$  . Specjalny symbol  $\emptyset$  jako wyrażenie regularne oznacza zbiór **pusty ciągów znakowych.**
- **Istnieją trzy operatory w odniesieniu do wyrażeń regularnych.**
- **Można je grupować przy użyciu nawiasów, podobnie jak ma to miejsce w przypadku innych znanych algebr.**
- **Definiuje się prawa kolejności działań oraz prawa łączności, które pozwalają na pomijanie niektórych par nawiasów – tak jak w przypadku wyrażeń arytmetycznych.**

## Operatory wyrażeń regularnych

#### **Suma:**

- **Symbol sumy (ang. union) oznacza się za pomocą symbolu | . Jeżeli R i S są dwoma wyrażeniami regularnymi, to R | S oznacza sumę języków określanych przez R i S. To znaczy**  $L(R | S) = L(R) \cup L(S)$ **.**
- **L(R) i L(S) są zbiorami ciągów znakowych, notacja sumowania jest uzasadniona.**
- **Złożenie:**
	- **Operator złożenia (ang. concatenation) nie jest reprezentowany przez żaden odrębny symbol.**
	- **Jeżeli R i S są wyrażeniami regularnymi to RS oznacza ich złożenie. L(RS), czyli język określony przez RS, jest tworzony z języków L(R) i L(S) w sposób następujący:** 
		- **Dla każdego ciągu znakowego r należącego do L(R) oraz każdego ciągu znakowego s należącego do L(S), ciąg rs, czyli złożenie ciągów r i s, należy do L(RS).**
	- **Złożenie dwóch list takich jak ciągi znaków, jest wykonywane przez pobranie po kolei elementów pierwszej z nich i uzupełnienie ich po kolei elementami drugiej listy.**

## Operatory wyrażeń regularnych

### **Domknięcie:**

- **Operator domknięcia (ang.** *closure***), jest to operator jednoargumentowy przyrostkowy. Domknięcie oznacza się za pomocą symbolu \*, tzn. R\* oznacza domkniecie wyrażenia regularnego R. Operator domknięcia ma najwyższy priorytet.**
- **Efekt działania operatora domknięcia można**  zdefiniować jako "określenie występowania zera lub **większej liczby wystąpień ciągów znaków w R".**

## Operatory wyrażeń regularnych

#### **Domknięcie:**

- **Oznacza to że L(R\*) składa się z:**
	- **Ciągu pustego** e**, który można interpretować jako brak wystąpień ciągów znaków w L(R).**
	- **Wszystkich ciągów znaków języka L(R). Reprezentują one jedno wystąpienie ciągów znaków w L(R).**
	- **Wszystkich ciągów znaków języka L(RR), czyli złożenia języka L(R) z samym sobą. Reprezentują one dwa wystąpienia ciągów znaków z L(R).**
	- **Wszystkich ciągów znaków języka L(RRR), L(RRRR) i tak dalej, które reprezentują trzy, cztery i więcej wystąpień ciągów znaków z L(R).**
- **Nieformalnie można napisać:**

**R\* =** e **| R | RR | RRR | …**

 **Wyrażenie po prawej stronie to nie jest wyrażeniem regularnym ponieważ zawiera nieskończoną liczbę wystąpień operatora sumy. Wszystkie wyrażenia regularne są tworzone ze skończonej liczby wystąpień operatorów.**

### Kolejność operatorów wyrażeń regularnych

- **Istnieje określona kolejność wykonywania trzech działań wyrażeń regularnych: sumy, złożenia oraz domknięcia. Kolejność ta jest następująca:**
	- **1. Domknięcie (najwyższy priorytet)**
	- **2. Złożenie**
	- **3. Suma (najniższy priorytet)**

### **Przykład:**

**a** |  $bc^*d = (a \mid (b (c^*)) d)$ 

## Prawa algebraiczne wyrażeń regularnych

- **Możliwe jest aby dwa wyrażenia regularne określały ten sam język.**
- **Dwa wyrażenia regularne R | S oraz S | R określają ten sam język bez względu na postać wyrażeń regularnych jakie się podstawi za R i S. Wynika to z faktu że sumowanie jest przemienne.**
- **Dwa wyrażenia regularne są równoważne (ang.**  *equivalent***) jeżeli L(R) = L(S).**

## Prawa algebraiczne wyrażeń regularnych

 **Tożsamość sumowania:**  $(\emptyset | R) \equiv (R | \emptyset) \equiv R$ 

- **Tożsamość złożenia:** e **R R** e **R**
- **Anihilator złożenia:**  $\varnothing$  **R** = **R**  $\varnothing$  =  $\varnothing$
- **Przemienność sumowania:**  $(R | S) \equiv (S | R)$
- **Łączność sumowania:**
	- $( (R | S) | T) = ( R | ( S | T) )$

### **Łączność złożenia:**  $((R S) T) = (R (ST))$

## Prawa algebraiczne wyrażeń regularnych

- **41**
- **Lewostronna rozdzielność złożenia względem sumowania:**

 $(R(S | T)) \equiv (RS | RT)$ 

 **Prawostronna rozdzielność złożenia względem sumowania:** 

 $($  ( S | T ) R )  $\equiv$  ( SR | TR )

**Idempotencja sumowania:** 

 $(R | R) \equiv R$ 

**Równoważności operatora domknięcia:** 

$$
\varnothing^* \equiv \varepsilon
$$
  
RR\* = R\*R  
( RR\* | \varepsilon ) = R\*

### Od wyrażeń regularnych do automatów

- **Istnieje sposób na zamianę dowolnego wyrażenia regularnego na automat niedeterministyczny, a następnie przez użycie konstrukcji podzbiorów – zamiany takiego automatu na automat deterministyczny.**
- **Istnieje także możliwość zamiany dowolnego automatu na wyrażenie regularne, którego język dokładnie odpowiada zbiorowi ciągów znaków akceptowanych przez automat.**

**Stąd automaty i wyrażenia regularne dają te same możliwości opisywania języków.**

### Automaty z epsilon przejściami

 **Należy rozszerzyć notacje używaną w przypadku automatów w celu umożliwienia opisu krawędzi posiadających etykietę** e**. Takie automaty wciąż akceptują ciąg znaków s wtedy i tylko wtedy, gdy ścieżka zaetykietowana ciągiem s wiedzie od stanu początkowego**  do stanu akceptującego. Symbol ε, ciąg pusty, jest "niewidoczny" **w ciągach znaków, stąd w czasie konstruowania etykiety danej ścieżki w efekcie usuwa się wszystkie symbole** e **i używa tylko rzeczywistych znaków.**

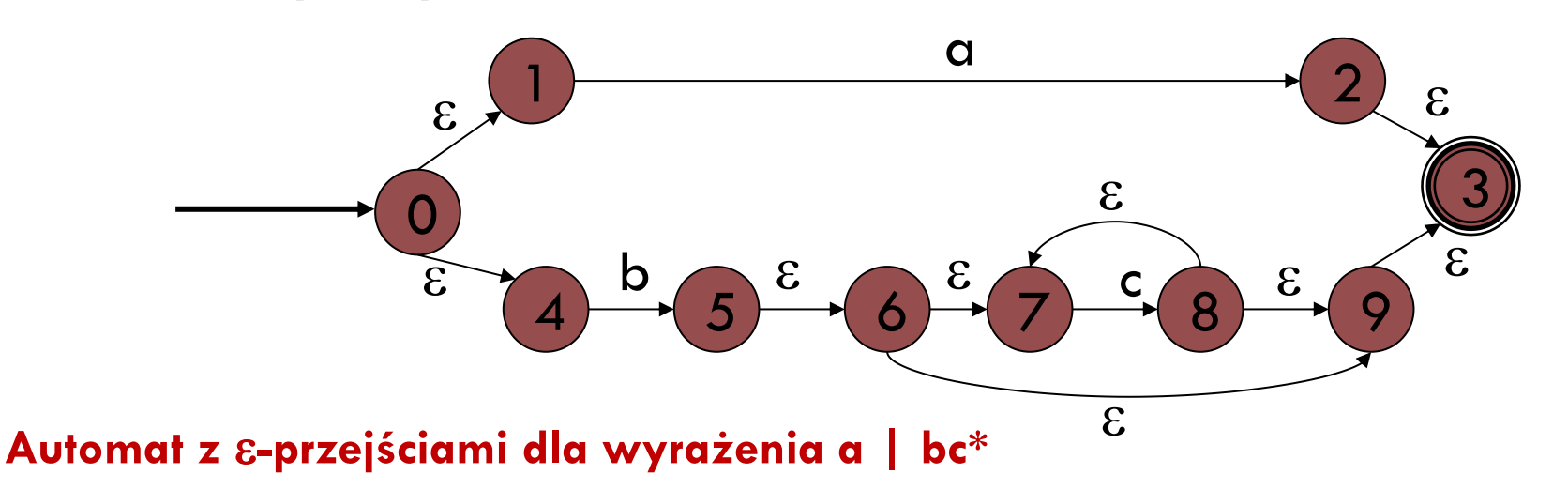

## Od wyrażeń regularnych do automatów z epsilon przejściami

 **Wyrażenie regularne zamienia się na automat przy użyciu algorytmu opracowanego na podstawie indukcji zupełnej względem liczby wystąpień operatorów w wyrażeniu regularnym.** 

## Od wyrażeń regularnych do automatów z epsilon przejściami

### **Twierdzenie S(n):**

**45**

 **Jeżeli R jest wyrażeniem regularnym o n wystąpieniach operatorów i braku zmiennych jako operatorów niepodzielnych, to istnieje automat A z** e**przejściami, który akceptuje ciągi znaków należące do języka L(R) i żadne inne.** 

### **Ponadto automat A:**

- **1. posiada tylko jeden stan akceptujący,**
- **2. nie posiada krawędzi wiodących do jego stanu początkowego,**
- **3. nie posiada krawędzi wychodzących z jego stanu akceptującego.**

### Podstawa

#### **46**

- **Jeżeli n=0, to R musi być operandem niepodzielnym, którym jest ,** e **lub x dla pewnego symbolu x.**
- **Dla owych trzech przypadków można zaprojektować 2-stanowy automat, spełniający wymagania twierdzenia S(0).**

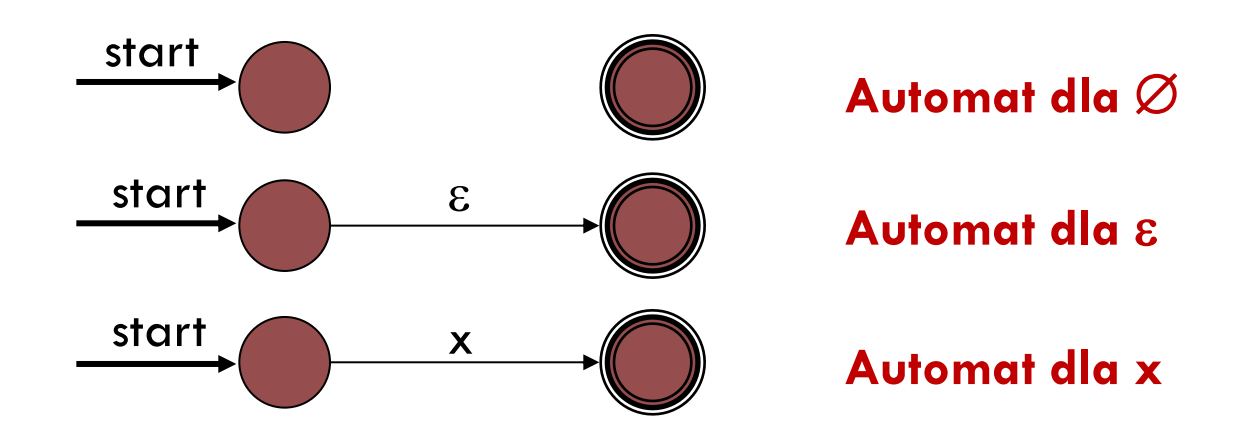

**Automaty dla przypadków bazowych.** 

**Każdy spełnia warunki 1, 2, 3 (patrz poprzednia strona).**

### Indukcja

- **Zakładamy teraz, ze S(i) jest prawdziwe dla wszystkich i n.**
- **To znaczy, że dla każdego wyrażenia regularnego R o maksymalnie n wystąpieniach istnieje automat spełniający warunek hipotezy indukcyjnej i akceptujący wszystkie ciągi znaków języka L(R) i żadnych innych.**
- **Zajmiemy się tylko najbardziej zewnętrznym operatorem w R, co oznacza, że wyrażenie R może mieć tylko formę**

**R1 | R2, R1 R2, R1\***

 **w zależności od tego czy ostatni użyty operator był** 

 **operatorem sumy, złożenia lub domknięcia.** 

 **Wyrażenie R1, R2 nie mogą posiadać więcej niż n operatorów.**

# Przypadek 1:  $R = R1$  | R2

- **Przechodzimy krawędzią zaetykietowaną symbolem**  e **do stanu początkowego automatu dla R1 lub automatu dla R2.**
- **Następnie przechodzimy do stanu akceptującego tego automatu, a później przejściem** e **do stanu akceptującego automatu R.**

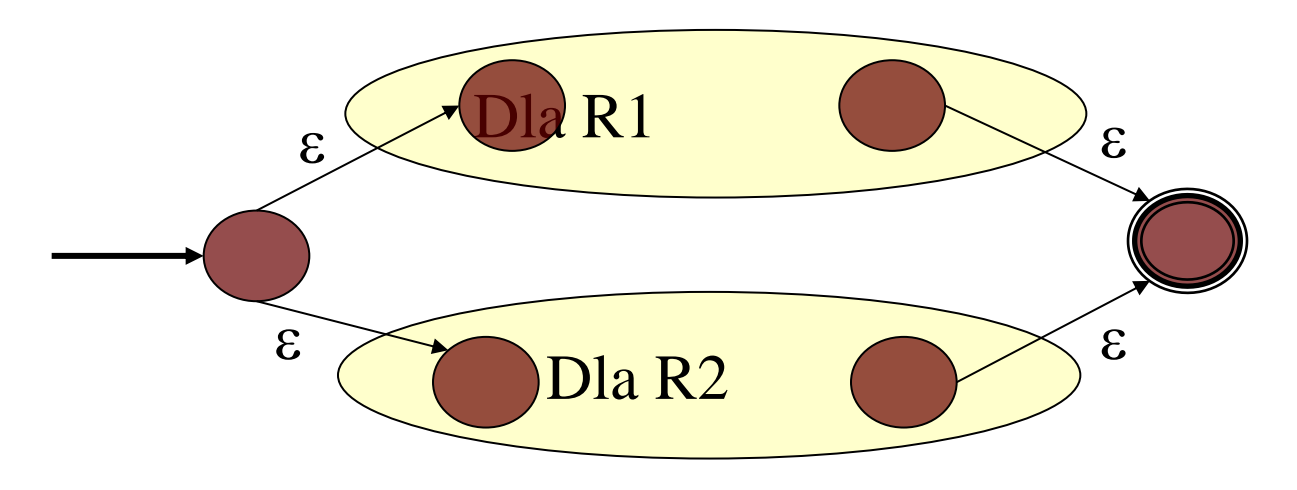

## Przypadek 2:  $R = R1 R2$

- **Automat posiada jako swój stan początkowy stan początkowy automatu dla wyrażenia R1, a jako swój stan akceptujący – stan akceptujący dla wyrażenia R2.**
- **Dodajemy także** e **- przejście ze stanu akceptującego automatu dla wyrażenia R1 do stanu początkowego automatu dla wyrażenia R2.**
- **Stan akceptujący pierwszego automatu przestaje być stanem akceptującym, a stan początkowy drugiego automatu przestaje być stanem początkowym w skonstruowanym automacie.**

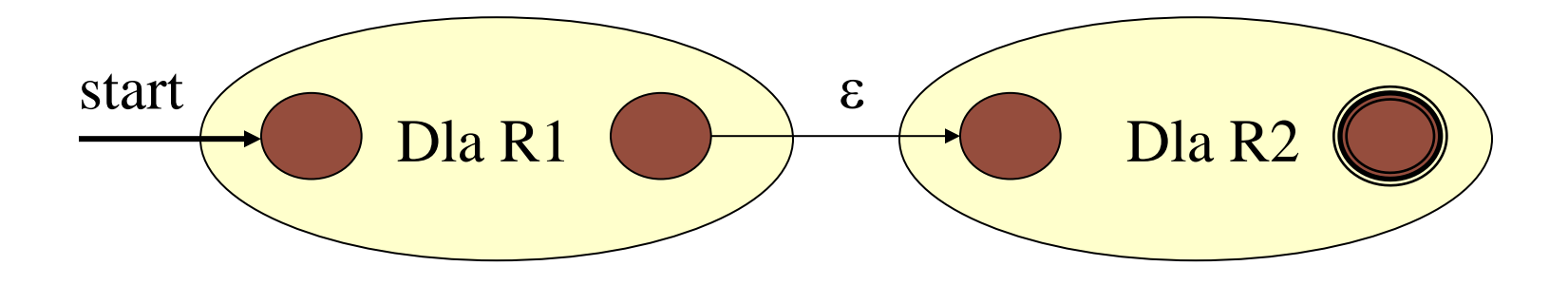

## Przypadek 3: R = R1\*

- **Do automatu dla wyrażenia R1 dodajemy nowy stan początkowy i akceptujący.**
- **Stan początkowy posiada** e **przejście do stanu akceptującego (a więc akceptowany jest ciąg** e**) oraz do stanu początkowego automatu dla wyrażenia R1.**
- **Stan akceptujący automatu dla wyrażenia R1 otrzymuje** e**-przejście z powrotem do swojego stanu początkowego oraz do stanu akceptującego automatu dla wyrażenia R.**
- **Stan początkowy i akceptujący automatu dla wyrażenia R1 nie są stanami początkowym i akceptującym konstruowanego automatu. Etykiety ścieżek odpowiadają ciągom należącym do języka L(R1\*) czyli L(R).**

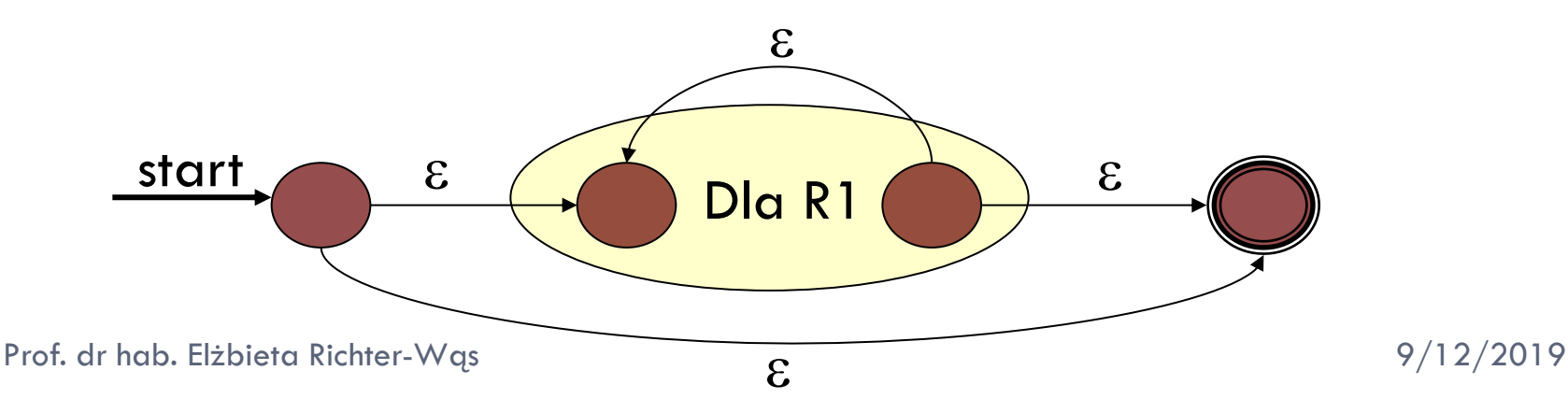

### Eliminacja epsilon-przejść

- **51**
- **Jeżeli stanem bieżącym jest dowolny stan s automatu z** e**-przejściami, oznacza to że jednocześnie stanem bieżącym jest dowolny stan, do którego można się dostać z s w wyniku przejścia ścieżki zawierającej krawędzie zaetykietowane symbolem** e**.**
- **Wynika to z faktu, że bez względu na to, jaki ciąg etykietuje wybraną ścieżkę prowadzącą do s, ten sam ciąg będzie także stanowił etykietę ścieżki rozszerzonej o** e**-przejścia.**

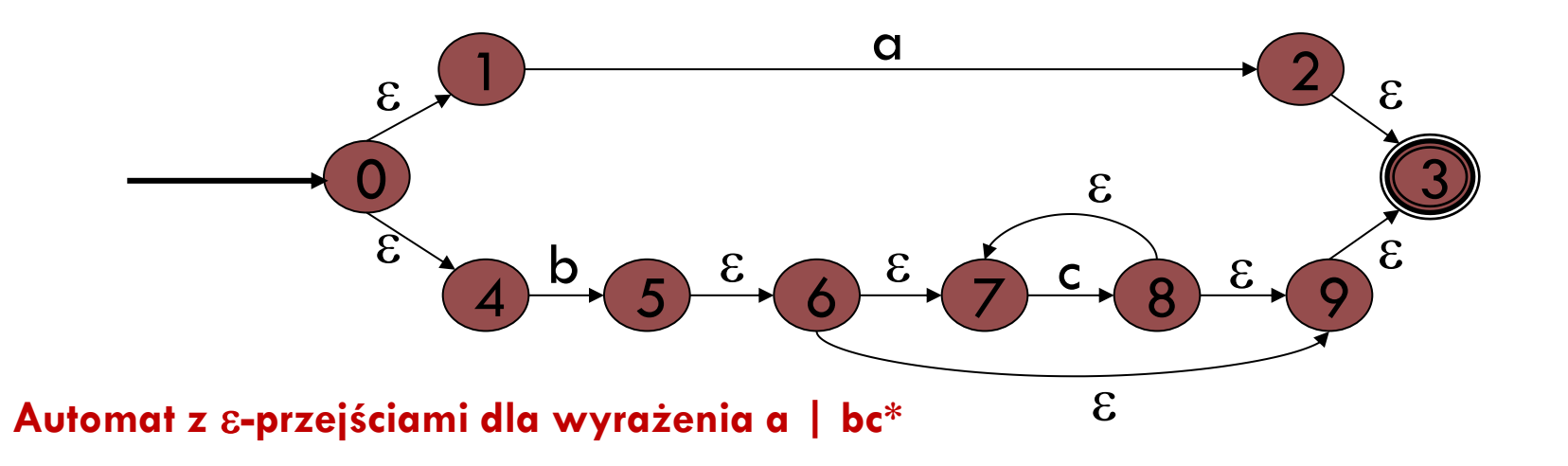

### Eliminacja e przejść

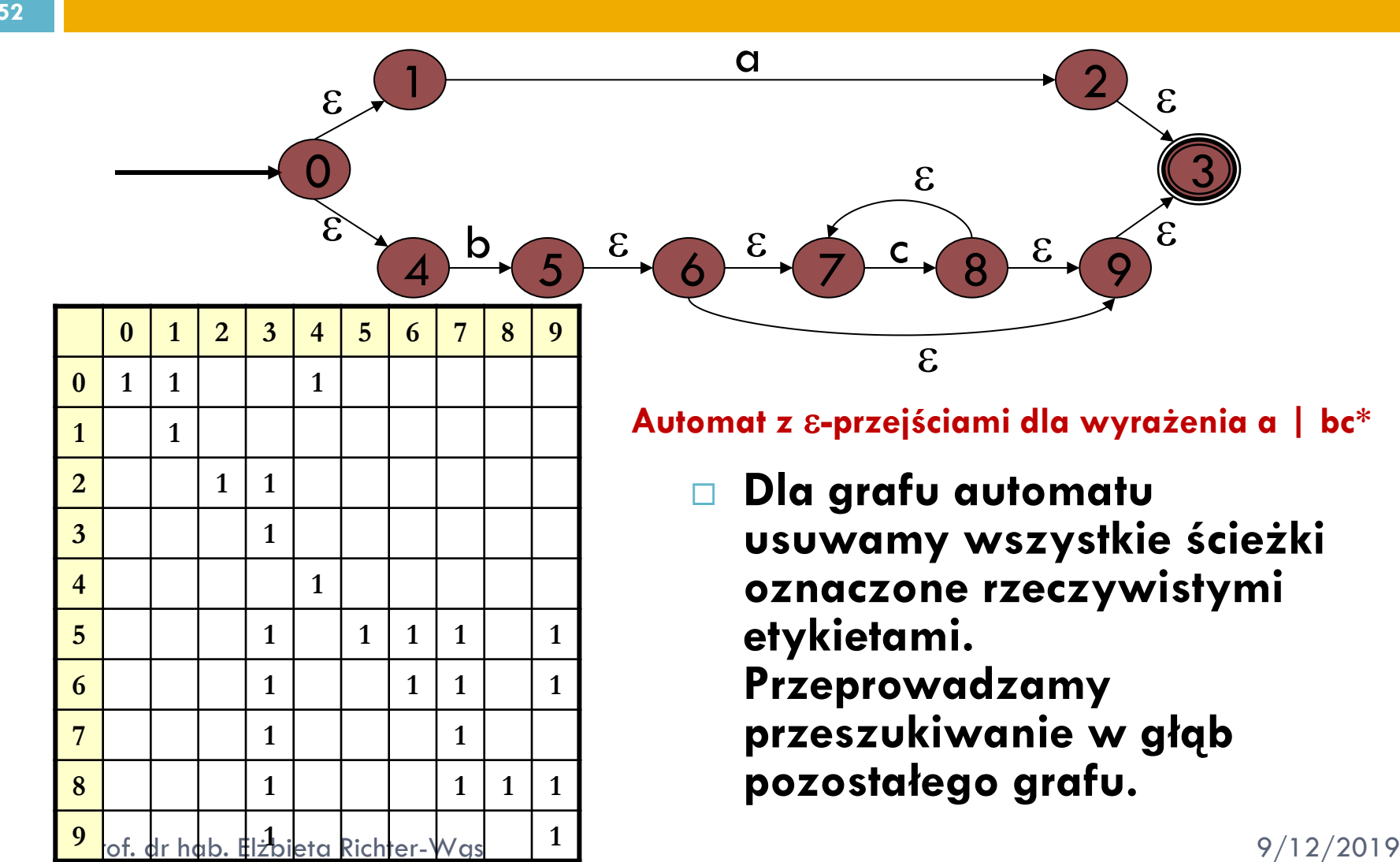

### Tabela osiągalności

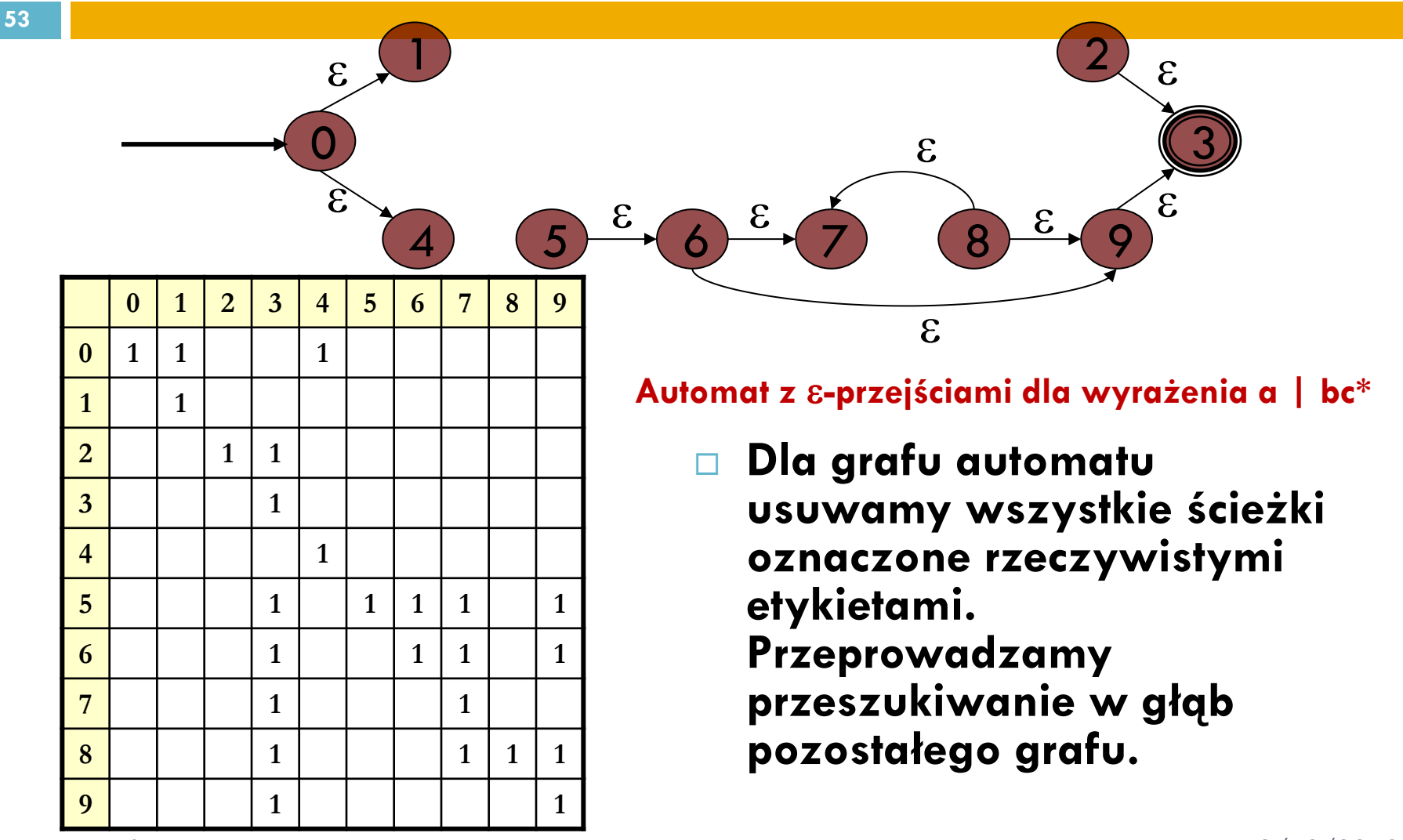

Prof. dr hab. Elżbieta Richter-Wąs 9/12/2019

## Tabela osiągalności

- **54**
	- **Posiadając informacje o osiągalności, możemy skonstruować równoważny automat nie posiadający** e**-przejść. Stany do których przechodzi się krawędziami zaetykietowanymi symbolami rzeczywistymi nazywamy stanami istotnymi.**
	- **W nowym automacie chcemy zawrzeć tylko te stany oraz stany początkowe dla zbioru jego własnego zbioru stanów. Należy też zadecydować które stany będą stanami akceptującymi.**

### Eliminacja epsilon-przejść

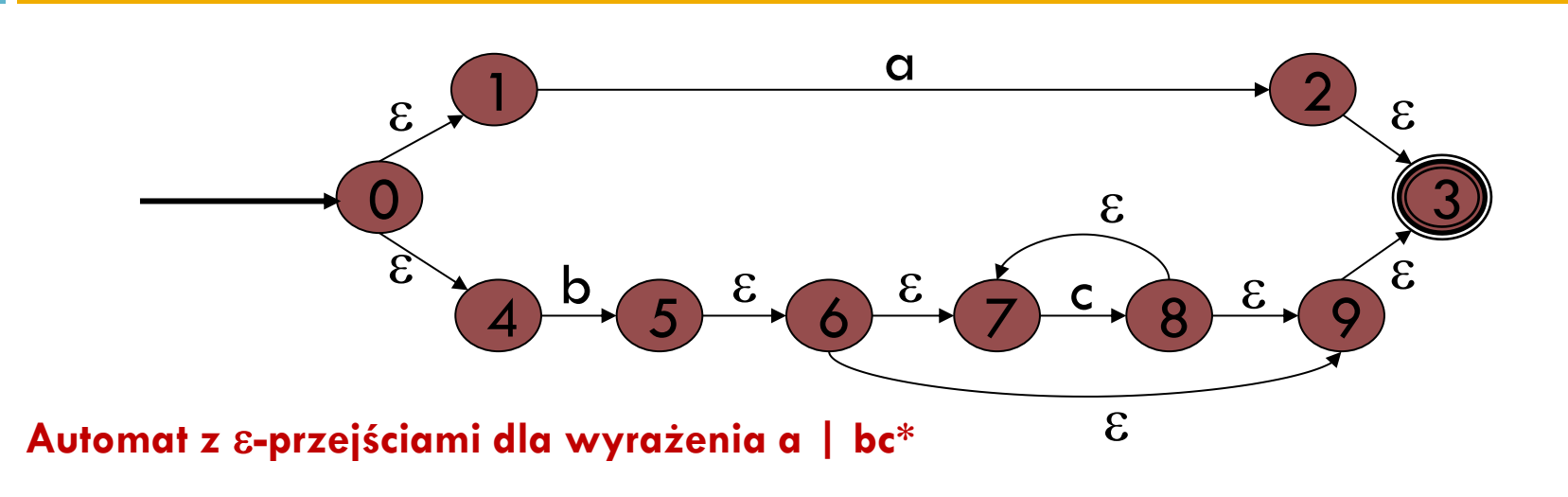

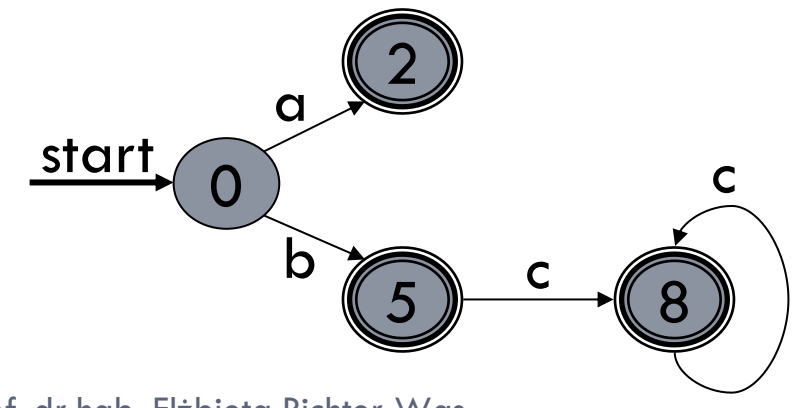

**Automat skonstruowany na podstawie eliminacji** e **-przejść. Automat akceptuje wszystkie ciągi języka L (a | bc\*).**

Prof. dr hab. Elżbieta Richter-Wąs 9/12/2019

### Eliminajca epsilon-przejść

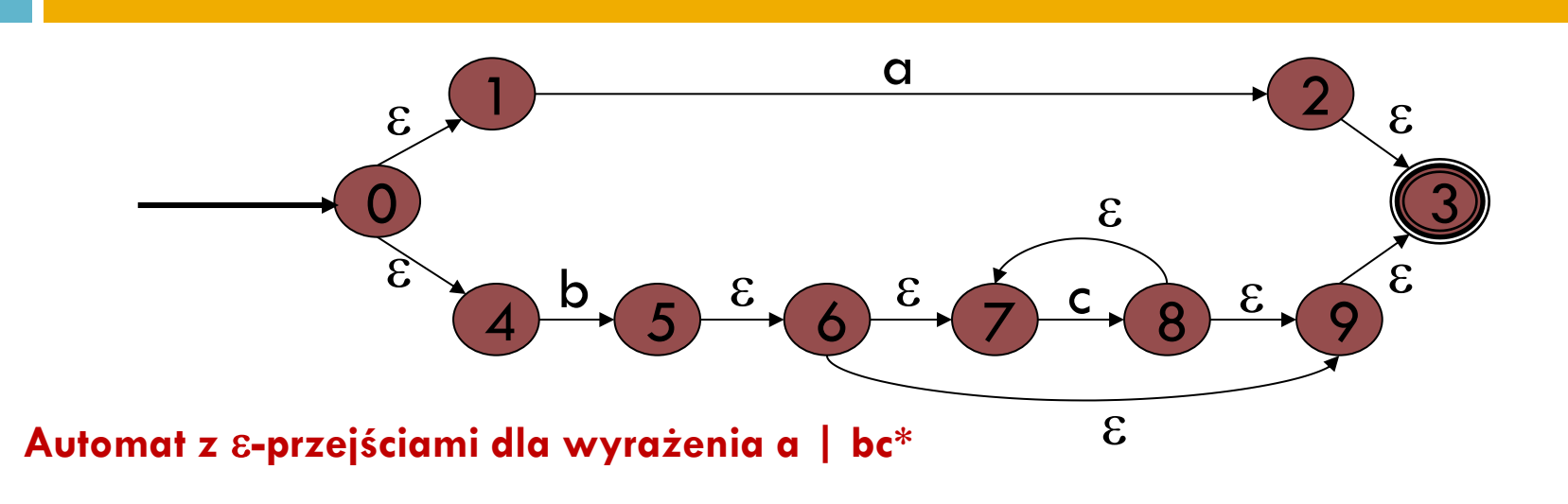

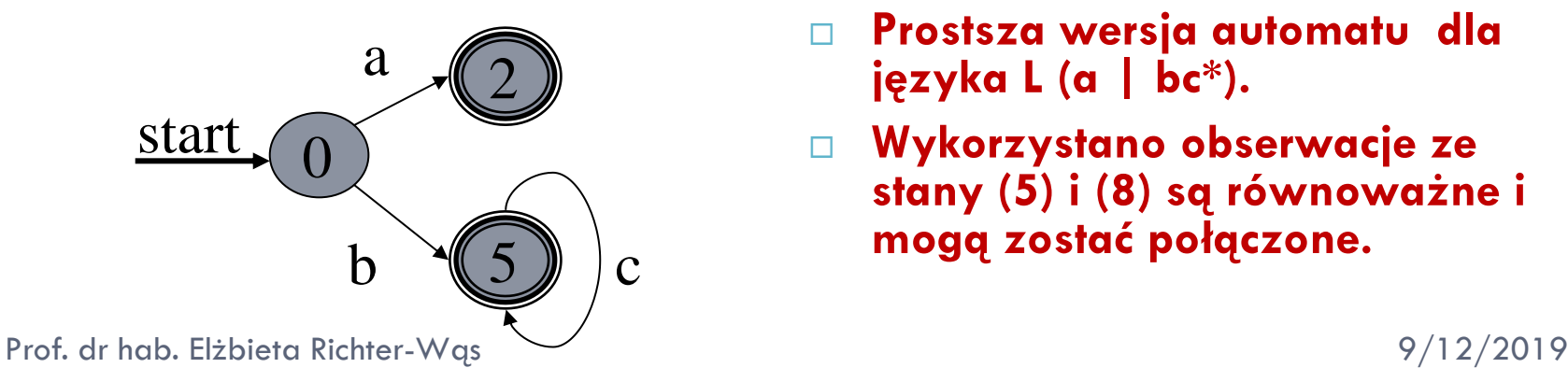

- **Prostsza wersja automatu dla języka L (a | bc\*).**
- **Wykorzystano obserwacje ze stany (5) i (8) są równoważne i mogą zostać połączone.**

### Od automatów do wyrażeń regularnych

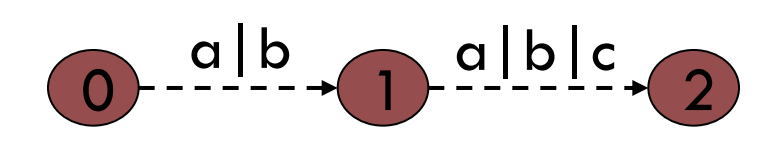

**Ścieżka z wyrażeniami regularnymi jako etykietami. Etykieta ścieżki należy do wyrażeń regularnych utworzonych w wyniku złożeń.**

### Od automatów do wyrażeń regularnych

- **Dla każdego automatu istnieje A wyrażenie regularne, którego język dokładnie odpowiada zbiorowi ciągu znaków akceptowanych przez automat A.**
- **Konstrukcja polega na eliminacji stanów automatów. Etykiety krawędzi, które są zbiorami znaków, zastępuje się bardziej skomplikowanymi wyrażeniami regularnymi.**
- □ Jeżeli dla pewnej krawędzi istnieje etykieta {x<sub>1</sub>,x<sub>2</sub>,...x<sub>n</sub>}, zastępuje się ją **wyrażeniem regularnym x<sup>1</sup> | x<sup>2</sup> | … | x<sup>n</sup> , które reprezentuje ten sam zbiór symboli.**
- **Etykietę ścieżki można postrzegać jako złożenie wyrażeń regularnych opisujących krawędzie tej ścieżki, lub jako język zdefiniowany przez złożenie tych wyrażeń.**
- **Przykład:** 
	- **Wyrażenia regularne etykietujące krawędzie to a | b i a | b | c. Zbiór znaków etykietujących tę ścieżkę składa się z tych, które występują w języku zdefiniowanym przez wyrażenia regularne: (a | b)( a | b | c) czyli {aa, ab, ac, ba, bb, bc}.**

- **Zbiór ciągów znaków etykietujących ścieżki wiodące z wierzchołków s<sup>i</sup> do wierzchołka u, włącznie z ścieżkami biegnącymi kilkakrotnie wokół pętli u → u, oraz z wierzchołka u do wierzchołka t j , jest opisany za pomocą wyrażenia regularnego S<sup>i</sup> U\* T<sup>j</sup> .**
- **Po eliminacji wierzchołka u należy zastąpić etykietę Rij, czyli etykietę krawędzi s<sup>i</sup> t <sup>j</sup> przez etykietę Rij | Si U\* T<sup>j</sup> . 59**

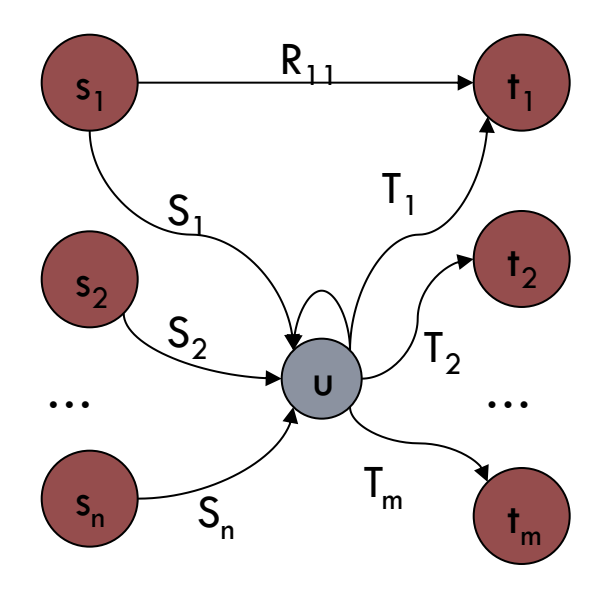

- **60**
- **Kluczowym etapem konwersji z postaci automatu na wyrażenie regularne jest eliminacja stanów. Chcemy wyeliminować stan u, ale chcemy zachować etykiety krawędzi występujące w postaci wyrażeń regularnych, tak aby zbiór etykiet ścieżek miedzy dowolnymi pozostałymi stanami nie uległ zmianie.**
- **Poprzedniki stanu u to s<sup>1</sup> , s<sup>2</sup> , ....., s<sup>n</sup> zaś następniki stanu u to t<sup>1</sup> , t2 , ......, t<sup>m</sup> (mogą też istnieć stany wspólne).**

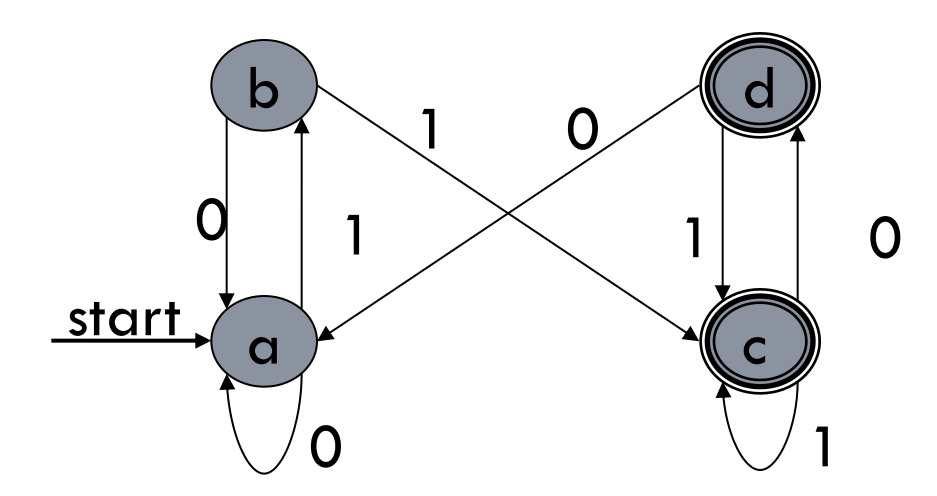

Automat skończony filtra odbijającego.

Stan b, jego poprzedniki oraz następniki.

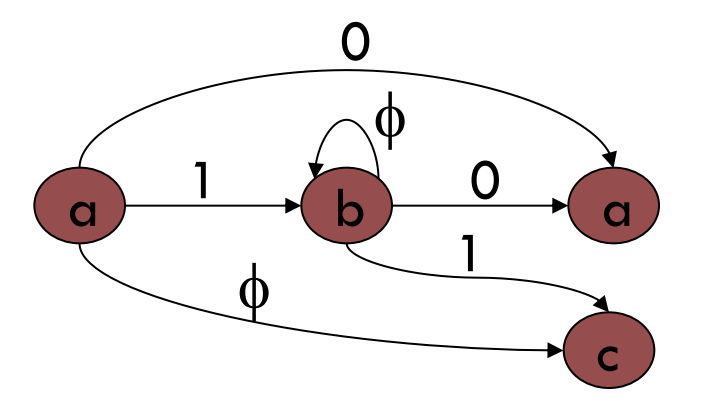

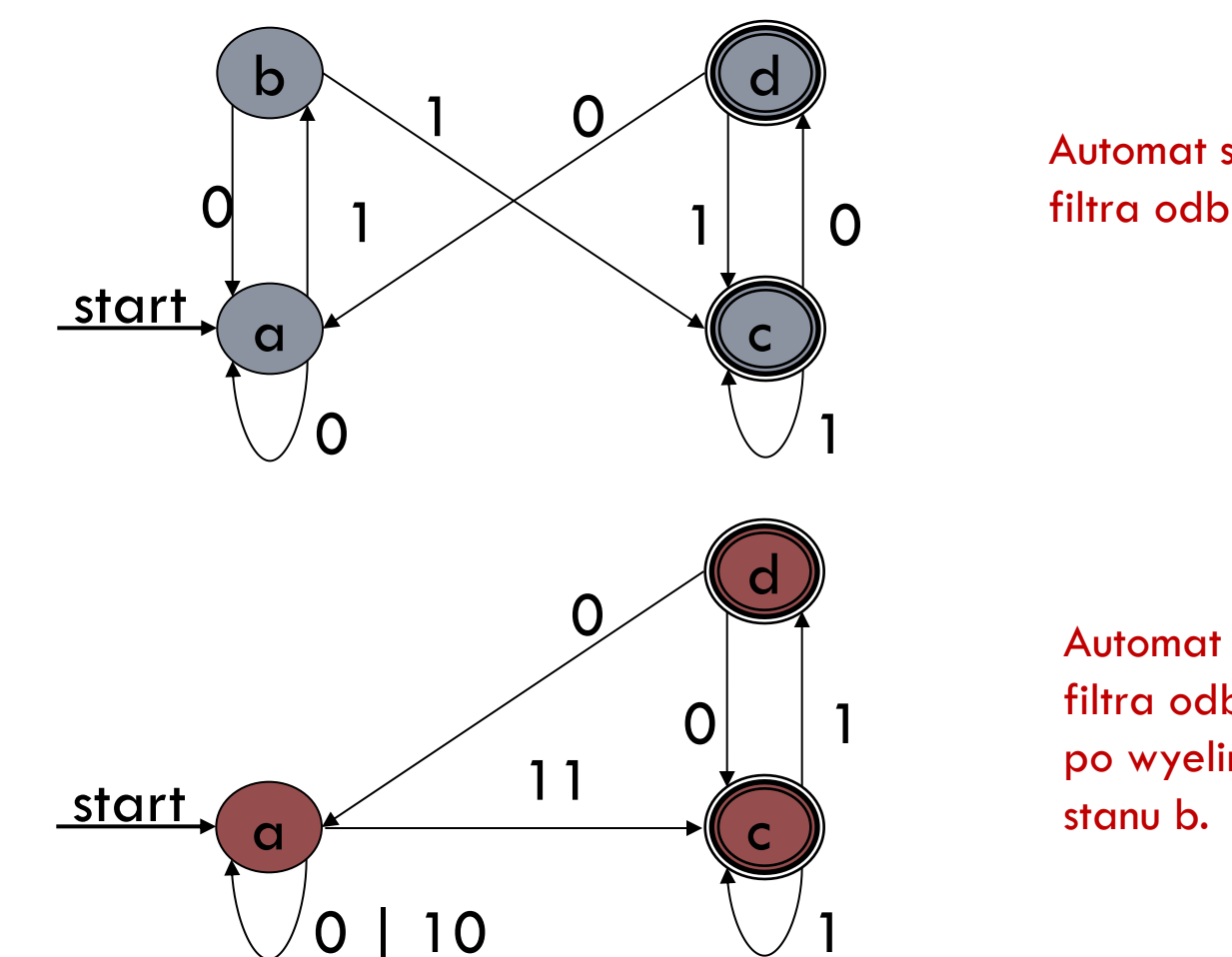

Automat skończony filtra odbijającego.

Automat skończony filtra odbijającego po wyeliminowaniu

### Redukcja zupełna automatu

- **63**
- **W celu otrzymania wyrażenia regularnego określającego wszystkie ciągi znaków akceptowane przez automat A i żadne inne, należy rozpatrzyć po kolei każdy stan akceptujący t automatu A.**
- **Każdy ciąg znaków akceptowany przez automat A jest akceptowany dlatego, że etykietuje on ścieżkę wiodąca ze stanu początkowego s do pewnego stanu akceptującego t.**

### Redukcja zupełna automatu

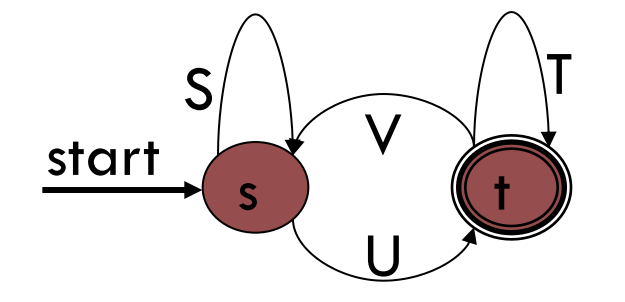

Automat zredukowany do dwóch stanów. Wyrażenie regularne: S\*U(T | VS\*U)\*

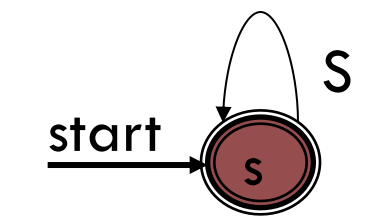

Automat posiadający jedynie stan początkowy. Wyrażenie regularne: S\*

### Posumowanie

- **Trzy sposoby określania języków dają te same możliwości wyrażania:**
	- **1) Istnieje pewien automat deterministyczny, akceptujący wszystkie ciągi znaków języka L i żadne inne.**
	- **2) Istnieje pewien, być może niedeterministyczny automat, akceptujący wszystkie ciągi znaków języka L i żadne inne.**
	- **3) Język L jest językiem L(R) pewnego wyrażenia regularnego.**
- **Konstrukcja podzbiorów pokazuje, że 2 implikuje 1.**
- **Stwierdzenie 1 implikuje 2 gdyż automat deterministyczny jest szczególnym rodzajem automatu niedeterministycznego.**
- **Przechodzenie od wyrażeń regularnych do automatów oznacza że 3 implikuje 2.**
- **Przechodzenie od automatów do wyrażeń regularnych oznacza że 2 implikuje 3.**

### Posumowanie

- **66**
	- **Automaty deterministyczne mogą być używane jako podstawa programów, które rozpoznają wiele różnych rodzajów wzorców w ciągach znaków.**
	- **Wyrażenia regularne są często przydatną konwencją tonacyjną opisywania wzorców. Istnieje formalizm praw algebraicznych dla wyrażeń regularnych.**

### Pytania do egzaminu

- **1) Co to jest wzorzec?**
- **2) Na czym polega opis wzorca przy pomocy automatu?**
- **3) Czym się różni automat determistyczny od automatu niedeterministycznego?**
- **4) Na czym polega technika konstrukcje podzbiorów?**
- **5) Na czym polega opis wzorca przy pomocy wyrażenia regularnego?**
- **6) W jaki sposób przechodzimy od automatu do wyrażenia regularnego?**
- **7) Narysuj automaty dla przypadków bazowych wyrażenia regularnego.**